Lenovo | ThinkVision The drivers and files for this monitor can be downloaded from https://pcsupport.lenovo.com/solutions/t23i\_20 or scan QR code

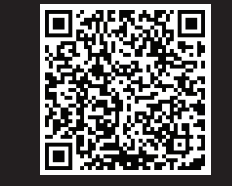

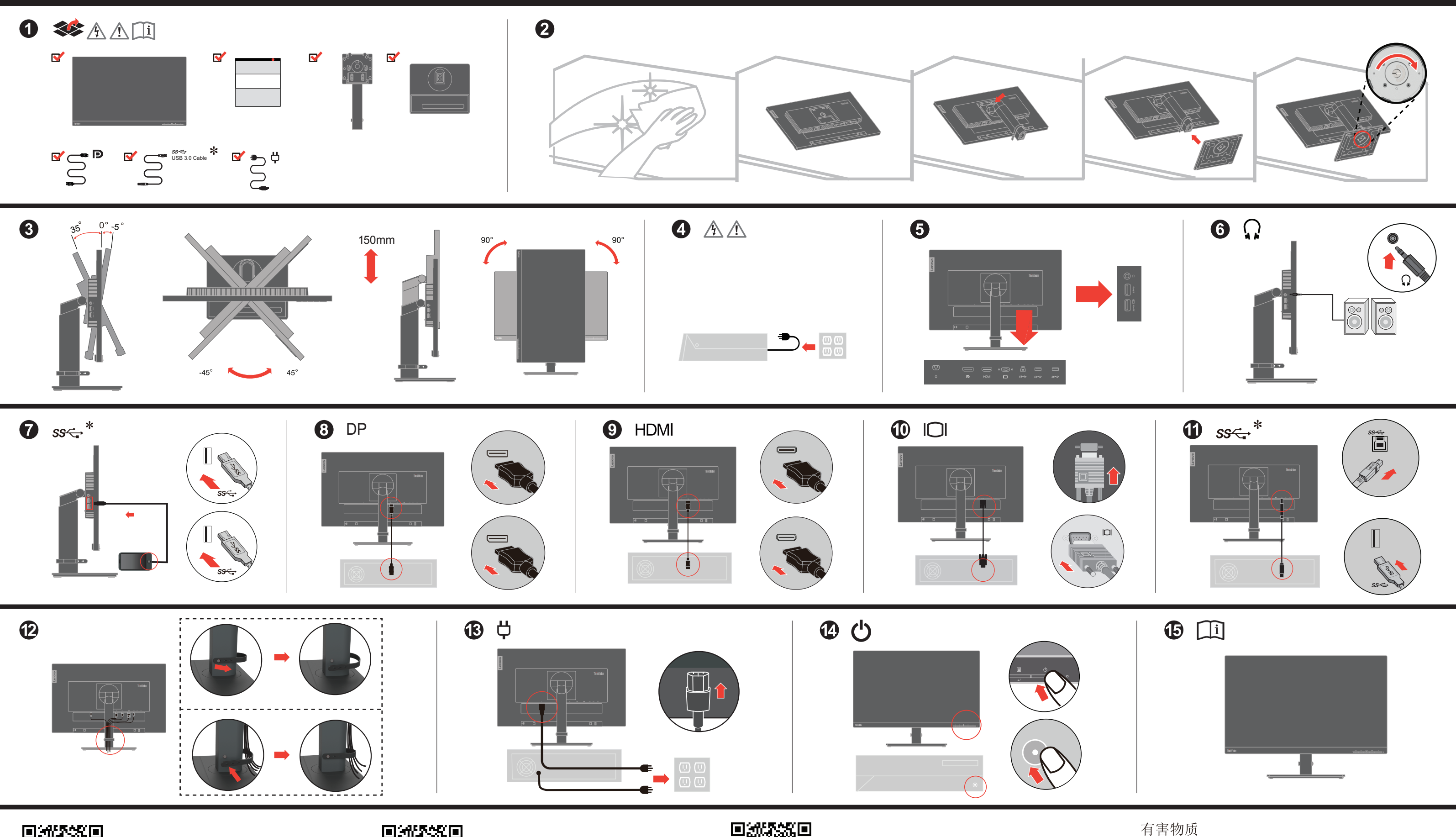

Safety information

To avoid shock hazard

• Do not remove the covers

grounded power outlet

• Do not operate this product unless the stand is attached.

to properly wired and grounded power outlets.

• If your monitor weighs more than 18 kg (39.68 lb), it is

recommended that it be moved or lifted by two people

搬动:<br>• 如果显示器重量超过 18 公斤(39.68 磅),建议两个人进行搬移。

· N'utilisez pas ce produit si le socle n'est pas connecté.

· N'effectuez aucun branchement de ce produit au cours d'un orage.

· La fiche du cordon d'alimentation doit être branchée sur un socle de!prise de

- Tout matériel auquel ce produit sera connecté doit également êtrebranché sur un socle de prise de courant correctement câblé et mis à la terre.

. Pour isoler le moniteur de toute source d'alimentation électrique, vous devez

· Si le moniteur pèse plus de 18 kg, faites-vous aider par une autre!personne

· Non rendere operativo il prodotto se non è collegato il supporto.

· La spina del cavo di alimentazione deve essere collegato alla presa!di

· Anche l'apparecchiatura che verrà collegata a questo prodotto develessere

· Per isolare il monitor dall'alimentazione, rimuovere la spina dalla!presa di

· Se il monitor pesa più di 18 kg (39.68 lb), si consiglia di utilizzare!due

• Non collegare o scollegare il prodotto durante un temporale.

collegata a prese di corrente con messa a terra corrette.

alimentazione. La presa deve essere facilmente accessibile

• Ne priklapljajte ali izklapljajte izdelka med nevihto.<br>• Ne priklapljajte ali izklapljajte izdelka med nevihto.<br>• Vtič napajalnega kabla vključite v ustrezno povezano in ozemljeno vtičnico.

· Oprema, na katero bo priključen izdelek, mora biti prav tako priključena v

· Za izklop monitorja iz električnega napajanja odstranite vtič iz vtičnice.

retirer la fiche du socle de prise de courant qui doit être **facilement accessible.** 

Pour éviter tout risque de choc électrique :

!courant correctement câblé et mis à la terre.

• Do not connect or disconnect this product during an electrical storm.

• Any equipment to which this product will be attached must also be connected

• To isolate the monitor from the electrical supply, you must remove the plug from the power outlet. The power outlet should be easily!accessible.

词勿任安本又啊? 则凶:1 ^/广阳。<br>请勿在雷电天气进行产品的连接或断开操作。<br>电源擂头必须连接到正确连线并接地的电源插座。<br>与本产品连接的任何设备也必须连接到正确连线并接地的电源插座。<br>变断开显示器的电源,必须从电源插座拔出其插头。电源插座应设在易于使用的位置。

• The power cord plug must be connected to a properly wired and

⚠

DANGER

Handling:

△△ 危险声明

为避免电击危险:

请勿卸下外盖

 $\sqrt{N}$  DANGER

Manipulation:

 $\sqrt{\frac{1}{2}}$  ATTENZIONE

• Ne retirez pas les carters.

pour le déplacer ou le soulever.

Per evitare il pericolo di scosse

corrente con messa a terra corrette.

persone per spostarlo o sollevarlo

Da se izognete nevarnosti električnega udara:

Ne odstranjujte pokrovov.<br>Ne uporabljajte izdelka brez pritrjenega stojala.

ustrezno povezane in ozemljene vtičnice.

čnica nai bo lahko dostopna.

NEVARNOST

· Non rimuovere i coperchi.

,<br>请勿在安装支脚之前运行本产品。

The drivers and files for this monitor can be downloaded from https://pcsupport.lenovo.com/solutions/t23i\_20 or scan QR code.

رعل ازامج توسيختل ةمزاللا تاف لماو لى غشتل جمارب لى زنت نائمي https://pcsupport.lenovo.com/solutions/t23i\_20 ناون على المسبح المنه حض أي يووض ة عي رسل! ةب اجتسال! ةرفش ح سم و أ

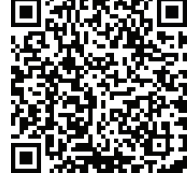

Die Treiber und Dateien für diesen Monitor können von https://pcsupport.lenovo.com/solutions/t23i\_20 heruntergeladen werden, oder scannen Sie einfach den QR-Code

Az ehhez a monitorhoz való illesztőprogramok és fájlok letölthetők a következő oldalról: https://pcsupport.lenovo.com/solutions/t23i\_20,

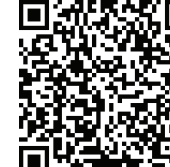

此监视器的驱动程序和文件可从网址 https://pcsupport.lenovo.com/solutions/t23i\_20 或通过扫描QR代码进行下载。

本螢幕適用的驅動程式及檔案可從 https://pcsupport.lenovo.com/solutions/t23i\_20 下載,亦可掃描 QR 碼下載。

Drajveri i fajlovi za ovaj monitor mogu da se preuzmu sa adrese https://pcsupport.lenovo.com/solutions/t23i\_20 ili možete da skenirate QR kod (kod za brzi odgovor).

为满足中国电子电气产品有害物质限制相关的法 律法规和其他要求, 联想公司对本产品中有害物 质、按部件分类、声明如下。

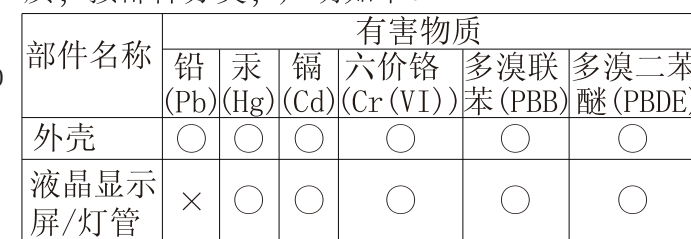

 $\bigcirc$ 

 $\bigcirc$ 

 $\bigcirc$ 

 $\bigcirc$ 

\*: 电路板组件包括印刷电路板及其构成的零部

○: 表示该有害物质在该部件所有均质材料中的

×: 表示该有害物质至少在该部件的某一均质材

注: 表中标记"×"的部件, 皆因全球技术发展

水平限制而无法实现有害物质的替代。

W celu uniknięcia niebezpieczeństwa porażenia prądem

Nie należy modącząć ani odłącząć tego produktu podczas<br>burzy z wyładowaniami atmosferycznymi.

National control of the process of the control of the control of the control of the control of the control of the control of the control of the control of the control of the control of the control of the control of the con

również musi być podłączone do prawidłowo okablowanego

elektrycznym, należy wyjąć wtyczkę z gniazda zasilającego.<br>Gniazdo zasilające powinno być łatwo dostępne.

· Jeśli monitor waży ponad 18 kg (39,68 funta), zaleca się

przenoszenie i podnoszenie go przez dwie osoby.

· Folosiți acest produs numai dacă este atașat suportul.

Nu conectați și nu deconectați acest produs în timpul unei

futuri cu descărcări electrice.<br>Firtuni cu descărcări electrice.<br>Fișa cordonului de alimentare trebuie să fie conectată la o

priză cablată și împământată corect.<br>• Orice echipament la care va fi ataşat acest produs trebuie și

el să fie conectat la prize cablate și împământate corect.

Priza de electrică de alimentare trebuie să fie într-un loc accesibil cu ușurință.

· Pentru a izola monitorul de sursa de tensiune electrică,

• Dacă monitorul cântărește mai mult de 18 kg (39,68 lb),

este recomandabil să fie mutat sau ridicat de două pe

• Не снимайте крышки.<br>• Не работайте с прибором, если вы не установили подставку.

Не подсоединяйте и не отсоединяйте прибор во время грозы

• Любое оборудование, к которому подсоединяется этот

прибор, также должно быть подключено к правильно

Если монитор весит больше 18 кг, то рекомендуется,

чтобы его поднимали или переносили два человека

приоср, также должно одно падклютото к правильно<br>установленной и заземленной розетке.<br>Чтобы отключить монитор от электроснабжения, нужно

вынуть вилку из розетки. Розетка должна быть легко доступна.

Pentru a evita pericolul de electrocutare:

trebuie să scoateti fișa din priză.

Чтобы избежать поражения током:

• Шнур питания нужно включать в правильно

установленную и заземленную розетку.

· Kabel zasilający musi być podłączony do prawidłowo

i uziemionego gniazda zasilającego.<br>
• Aby odizolować monitor od źródła zasilania prądem

rku ycznym.<br>Nie należy zdejmować obudowy.<br>Nie należy włączać produktu nieumieszczonego na podstawie.

件,如电阻、电容、集成电路、连接器等。

含量均在GB/T 26572规定的限量要求以下。

料中的含量超出GB/T 26572规定的限量要求。

 $\bigcirc$ 

 $\bigcirc$ 

 $\bigcirc$ 

 $\bigcirc$ 

 $\bigcirc$ 

 $\bigcirc$ 

 $\bigcirc$ 

 $\bigcirc$ 

电路板

电源线/

连接线

金属件

附件

组件\*

 $\times$ 

 $\times$ 

 $\times$ 

 $\times$ 

 $\bigcirc$ 

 $\bigcirc$ 

 $\bigcap$ 

本表格依据 SJ/T 11364 的规定编制

**AN NIEBEZPIECZEŃSTWO** 

elektrycznym:

Przenoszenie:

 $\mathbb{Z}$  PERICOL

Manevrarea:

 $\mathbb{Z}$  опасно

· Nu înlăturati capacele.

O

 $\bigcirc$ 

◯

Os drivers e arquivos para este monitor podem ser baixados de https://pcsupport.lenovo.com/solutions/t23i\_20 ou digitalize o codigo QR. I driver e i file del presente monitor possono essere scaricati

Драйверите и файловете за този монитор могат да бъдат изтеглени от https://pcsupport.lenovo.com/solutions/t23i\_20 или сканирайте QR кода.

គេអាចដោនឡូដកមវជប៣ (ដ្រាយវេ) និងឯកសារនានា ญางปะเสียน์ s: กล่าง https://pcsupport.lenovo.com/solutions/t23i\_20 ឬ សែនកដដេយកបរហ័ស (QR Code) បាន។

Upravljački programi i datoteke za ovaj monitor mogu se preuzeti na https://pcsupport.lenovo.com/solutions/t23i\_20 ili skenirajte QR kod.

Ovladače a soubory pro tento monitor jsou k dispozici ke stažení na webu https://pcsupport.lenovo.com/solutions/t23i\_20 nebo oskenujte kód QR.

Vous pouvez télécharger les pilotes et fichiers pour ce moniteur sur https://pcsupport.lenovo.com/solutions/t23i 20 ou à l'aide du code QR.

# vagy olvassa be QR-kódot.

 $\sqrt{N}$  vorsicht

Handhabung:

 $\sqrt{N}$  PELIGRO

• No retire las tapas.

Manipulación:

 $\sum_{NEBEZPEC}$ 

od elektrické zásuvky.

zvedat dvě osoby.

NEBEZPEČENSTVO

Neodstraňujte kryty.

Manipulácia:

 $\sum_{\text{TEHLIKE}}$ 

Zur Vermeidung von elektrischen Schlägen

geerdetem Schutzkontakt anschließen.

bewegt oder angehoben werden.

Para evitar el riesgo de descarga:

· Dieses Produkt nur mit angebrachtem Standfuß betreiben

· Bei Gewitter an diesem Gerät keine Kabel anschließen oder lösen

• Netzkabel nur an eine vorschriftsmäßig angeschlossene!Netzsteckdose mit ordnungsgemäß geerdetem Schutzkontakt!anschließen.

· Alle Geräte, die an dieses Produkt angeschlossen werden, ebenfalls!an

vorschriftsmäßig angeschlossene Netzsteckdosen mit!ordnungsgemäß

• Um den Bildschirm von der Stromquelle zu trennen, den!Netzstecker aus der<br>Netzsteckdose ziehen. Die Netzsteckdose muss!leicht zugänglich sein.

· Bei einem Gewicht von über 18 kg sollte der Bildschirm von zweiPersonen

· No trabaje con este producto a no ser que esté sujeto a la base.

· No conecte o desconecte el producto durante una tormenta eléctrica.

· Todo el equipo al que se conecte este producto también debe tener

· Si el monitor pesa más de 18 kg (39,68 libras), se recomienda que lo!

una toma eléctrica bien cableada y una toma de tierra.

manipulen, muevan o levanten, entre dos personas

Jak zajistit ochranu před úrazem elektrickým proudem

Neodstraňujte kryty<br>Nepoužívejte produkt bez instalovaného podstavce

pouze do řádně zapojené a uzemněné zásuvky.

Elektrická zásuvka by měla být snadno přístupná.

Aby ste predišli riziku zranenia elektrickým prúdom:

Nepoužívajte tento produkt pokiaľ nie je pripevnený stojan.

The Mepripájajte ani neodpájajte tento produkt počas búrky.<br>• Nepripájajte ani neodpájajte tento produkt počas búrky.<br>Zástrčka napájacieho kábla musí byť zapojená do správne

nainštalovanej a uzemnenej zásuvky<br>Každé zariadenie, ku ktorému je pripojený tento produkt,

chcete izolovať monitor od dodávky elektriny, musíte

Elektrik çarpması tehlikesine karşı aşağıdaki önlemleri alın:

Simşek, yıldırım aibi olayların gözlendiği hava koşullarında<br>• Şimşek, yıldırım gibi olayların gözlendiği hava koşullarında<br>• bu ürünün hiçbir kablosunu takmayın ya da çıkarmayın.

· Bu ürüne bağlanacak tüm donatıların da doğru biçimde

kablolanmış ve topraklanmış prizlere takılması ge

ısının yarpması təmməsinə naryı ayayıdan əmərini<br>Kapakları çıkarmayın.<br>Bu ürünü ayağı takılmadığı sürece çalıştırmayın.

Ak váš monitor váži viac ako 18 kg (39,68 lb), odporúča sa,

Elektrická zásuvka by mala byť ľahko dostupná.

vybrať zástrčku z elektrickej zásuvky

aby ho prenášali alebo dvíhali dvaja ľudia

· El enchufe del cable de alimentación debe estar conectado a una!toma de

• Para aislar el monitor de la fuente de alimentación eléctrica, retire el!enchufe

- Kapouzí vyo prioduk ozornouten kabely od tohoto produktu.<br>• Za bouřky nepřipojujte ani neodpojujte kabely od tohoto produktu.<br>• Napájecí šňůra smí být připojena pouze do řádně zapojené a uzemněné zásuvky

· Jakékoliv zařízení, ke kterému je tento produkt připojen, smí být také zapojeno

Pokud hmotnost monitoru přesahuje 18 kg (39,68 lb), měli by jej přenášet či

· musí byť tiež zapojené do správne nainštalovanej a uzemnenej zásuvky. Keď

· Chcete-li odpojit monitor od dodávky elektrického proudu, musíte jej odpojit

de la toma de alimentación. La toma de alimentación debelser de fácil acceso.

alimentación que esté bien cableada y que tenga una toma!de tierra.

· Die Abdeckungen nicht entfernen

da https://pcsupport.lenovo.com/solutions/t23i 20 o tramite scansione del codice QR.

このモニターのドライバとファイルは https://pcsupport.lenovo.com/solutions/t23i 20からダウンロードで きます。あるいは、QR コードをスキャンしてください。

이 모니터의 드라이버 및 파일은 https://pcsupport.lenovo.com/solutions/t23i\_20에서 다운로드하 거나 QR 코드를 스캔하여 스캔하여 다운로 드할 수 있습니다.

Driverele și fișierele pentru acest monitor pot fi descărcate de la adresa https://pcsupport.lenovo.com/solutions/t23i 20. Alternativ puteti scana codul QR.

Чтобы загрузить драйверы и файлы для данного монитора, перейдите на веб-сайт https://pcsupport.lenovo.com/solutions/t23i\_20 или сосканируйте QR-код.

△危険

取扱い上の注意

 $\sqrt{!}\sum$  ONACHOCT

• Не сваляйте капаците.

 $\sqrt{N}$  OPASNOST

Ne skidajte poklopce.

 $\mathbb{A}_{\text{Fare!}}$ 

Undgå elektrisk stød

· Dækslerne må ikke fjernes.

korrekt forbundne stikkontakter.

 $\bullet\,$ Stikkontakten skal være let tilgængelig.

Da izbjegnete rizik od strujnog udara:

За да избегнете опасността от токов удар

Не ползвайте този продукт, ако не е прикрепена поставката.

Всяко оборудване, към което ще бъде свързван този продукт,

● Щепселът на захранващия кабел трябва да бъде поставен

в правилно окабелен и заземен контакт на захранване.

За да изолирате монитора от електрическото захранване

грябва да извадите щепсела от контакта на захранване<mark>.</mark>

се препоръчва да бъде преместван или повдиган от двама души

• Ne spajajte i ne odspajajte ovaj proizvod za vrijeme grmljavinske oluje.<br>• Ne spajajte i ne odspajajte ovaj proizvod za vrijeme grmljavinske oluje.<br>• Utikač naponske žice mora biti stavljen u ispravnu i propisno uzemljen

Ako je monitor teži od 18 kg (39.68 funti), preporuča se da ga pomiču ili podižu dvije osobe

biti povezana na ispravne i propisno uzemljene utičnice.<br>Da bi odvojili monitor od dovoda struje, morate izvući utikač iz utičnice

трябва също да бъде свързано към правилно

Контактът трябва да бъде леснодостъпен.

• Ако мониторът ви тежи над 18 кг (39.68 паунда).

Nemojte koristiti proizvod ako postolje nije spojeno.

Struina utičnica mora biti lako dostupna.

.<br>окабелени и заземени контакти на захранване

• Не закачвайте и не разкачвайте този продукт по време на електрическа буря

安全にお使いいただくための注意

ゞェに。。<br>• カバーを取り外さないでください。<br>• スタンドを外した状態で本製品を使用しないでください。

・ 雷雨の間はケーブルの接続や切り離し、または本製品の設置<br>・雷雨の間はケーブルの接続や切り離し、または本製品の設置<br>保守、再構成を行わないでください。

『 \* ? 、 \* ? # ? \* 2 \* ? いつ。<br>・ 電源コードは、正しく配線され、適正な接地端子が付いている<br>■ 電源コンセントで使用してください。<br>・ 本製品に接続される機器もすべて、配線と接地が正しく行われ

でいるコンセントに接続してください。<br>ているコンセントに接続してください。<br>モニターを電源から切り離すためには、電源コンセントから

• 18 kg を超えるモニターを移動したり持ち上げたりする場合

には、二人で作業するようにしてください。

こー/ケを抜き取っつップ。?にいには、モニン(フェルコ)<br>ブラグを抜き取る必要があります。<br>電源コンセントは、アクセスしやすい場所にあることが必要です。

Driver dan file untuk monitor ini dapat diunduh dari https://pcsupport.lenovo.com/solutions/t23i\_20 atau dengan memindai kode QR.

Gonilnike in datoteke za ta monitor lahko prenesete s spletnega mesta https://pcsupport.lenovo.com/solutions/t23i\_20 ali preberete kodo QR.

Ovládače a súbory pre tento monitor si môžete prevziať z lokality https://pcsupport.lenovo.com/solutions/t23i\_20\_alebo po nasnímaní QR kódu.

Los controladores y archivos de este monitor se pueden descargar desde https://pcsupport.lenovo.com/solutions/t23i\_20 o escaneando el código QR.

Bu monitöre yönelik sürücüler ve dosyalar https://pcsupport.lenovo.com/solutions/t23i\_20 adresinden indirilebilir veya QR kodu taranabilir.

Sterowniki i pliki dla tego monitora, można pobrać pod adresem https://pcsupport.lenovo.com/solutions/t23i 20 lub zeskanować kod QR.

Драйвери та файли для цього монітора можна завантажити з https://pcsupport.lenovo.com/solutions/t23i\_20 або сканувавши QR-код.

# $\frac{\sqrt{1}}{2}$  kinaynoe Για να αποφύγετε πιθανό κίνδυνο ηλεκτροπληξίας:

- Μην αφαιρείτε τα καλύμματα.
- Μη χρησιμοποιείτε αυτό το προϊόν εάν δεν το έχετε τοποθετήσει στη βάση του. • Αποφύγετε τη σύνδεση ή την αποσύνδεση αυτού του
- προϊόντος κατά τη διάρκεια καταιγίδας. • Τα καλώδιο ρεύματος πρέπει να είναι συνδεδεμένο σε κατάλληλα καλωδιωμένη και γειωμένη ηλεκτρική πρίζα · Οποιοσδήποτε εξοπλισμός στον οποίο θα συνδεθεί αυτό το
- προϊόν πρέπει επίσης να είναι συνδεδεμένος σε κατάλληλα καλωδιωμένες και γειωμένες ηλεκτρικές πρίζες. - Για να απομονώσετε την οθόνη από την παροχή ρεύματος,<br>- Για να απομονώσετε την οθόνη από την παροχή ρεύματος,<br>- θα πρέπει να αφαιρέσετε το καλώδιο από την πρίζα.
- Η ηλεκτρική πρίζα πρέπει να είναι εύκολα προσβάσιμη Χειρισμός:
- Αν η οθόνη σας έχει βάρος μεγαλύτερο από 18 kg, συνιστάται η μετακίνηση ή ανύψωσή της να γίνεται από δύο άτομα

# VESZÉLY!

لمان نظر  $\sqrt{1}$ 

طريقة الحمل:

لتفادي مخاطر الصدمات:

لا تحاول از آلة الغطاء.

• لا تحاول تشغيل هذا المنتج ما لم يتم توصيل الحامل.

• • لا تحاول نتستول هذا المنتج ما لم يتم بوصنيل الحماد.<br>• • لا تحاول توصيل أو فصل هذا المنتج اثناء وجود عاصفة كهربائية.<br>• يجب أن يتم توصيل قابس السلك الكهربي بمنفذ كهربي تم توصيله أرضنيا بطريقة صحيحة.<br>• فية أجهزة سيت

• اذا كانت الشَّاشة نز ن أكثر من ١٨ كجم (٣٩,٦٨ ر طل)، يفضل أن يتم نقلها أو ر فعها بواسطة شخصين

م بوصيبها ارصيا بصريعة صحيحة.<br>• فصل الثيار الكهربي عن الشاشة، يجب أن تقوم باز الة المقبس من المخرج الكهربي.<br>يجب أن يكون المخرج الكهربي قريب ويسهل التوصل اليه.

- Az áramütés elkerülése érdekében: Ne távolítsa el a fedelet.
- Ne használja a terméket addig, amíg nem szerelte fel a talpat.
- Ne csatlakoztassa és ne válassza le a terméket zivatar idején
- ive csauarozzassa es ne varassza re a remneket zivatan uegen.<br>A tápkábelt megfelelően bekötött és földelt fali csatlakozóba dugja be.<br>Azokat a termékeket is megfelelően huzalozott és földelt hálózati csatlakozóba
- dugja be, amelyekhez ez a termék csatlakozik.
- Ki kell húzni a hálózati dugót a fali csatlakozóból ahhoz, hogy biztonságosan leválassza a monitort a tápellátásról.
- A fali csatlakozónak könnyen elérhető helyen kell lenni. Kezelés
- Azt ajánljuk, hogy két ember emelje meg vagy szállítsa a monitort, ha súlya meghaladja a 18 kg-ot.

# $\sum_{\text{max}}$

- 
- 감전의 위험을 피하려면 다음과 같이 하십시오.<br>• 덮개를 제거하지 마십시오.
- 표기를 제거이지 마티어프.<br>• 지지대가 부착되어 있지 않은 상태에서 이 제품을 작동하지 마십시오.<br>• 번개를 동반한 우천 시 이 제품을 연결 또는 분리하지 마십시오.<br>• 전원 코드 플러그는 올바르게 접지된 전원 콘센트에 연결 하십시오.
	-
- 이 제품에 부착된 모든 장치를 올바르게 접지된 전원 콘센트 에 연결하십시오.
- 모니터의 전원 공급을 중단하려면 전원 콘센트에서 플러그를
- \_\_ . . . . . \_ \_<br>제거하십시오. 전원 콘센트는 접근이 용이해야 합니다
- 취급 시 주의사항 ᆸ 시 구크사항<br>- 모니터의 무게가 18kg(39.68lb) 이상일 경우, 2명이 모니터를<br>- 운반하기를 권장합니다.

- $\sqrt{N}$  ONACHOCT За ла се избегне опасност од струен удар
	- Не вадете ги капаците.
- Не работете со овој производ доколку не е прицврстен на стативот
- Немојте да го поврзувате или исклучувате овој производ за време на невреме со грмо<br>Кабелот за напојување мора да биде приклучен на прописно
- поврзан и заземјен приклучок за напојување
- Секоја опрема на која што овој производ ќе биде поврзан мора исто така да биде
- поврзана на прописно поврзан и заземјен приклучок за напојување.<br>• За да го изолирате мониторот од изворот на напон,<br>морате да го извадете приклучокот од изворот на напојување.
- Приклучокот за напојување треба да биде лесно достапен
- Ако вашиот монитор тежи повеќе од 18 kg (39.68 lb),
- се препорачува да биде поместуван или подиган од страна на две лица

# $\sqrt{\frac{1}{2}}$  GEVAAR

- Ter voorkoming van een elektrische schok:
- · Verwijder de kappen niet.
- Bedien dit product alleen als de standaard bevestigd is. · Sluit dit product niet aan tijdens onweer en koppel het niet los tijdens onweer  $\bullet~$  Het netsnoer moet worden aangesloten op een correct bedraad en
- geaard stopcontact.
- Apparatuur die aan dit product wordt gekoppeld moet ook zijn aangesloten op correct bedrade en geaarde stopcontacten.
	-
- · Om het beeldscherm af te sluiten van elektrische spanning, dient u
	-
	-
	-
	-
	-
	-
- de stekker uit het stopcontact te halen.
	-
- 
- 
- 
- 
- 
- 
- 
- 
- 
- 
- 
- 
- 
- 
- 
- 
- Het stopcontact moet goed toegankelijk zijn.
- Щоб уникнути удару струмом:
	- Не знімайте кришки.

 $\sqrt{!}$  небезпечно

Транспортировка:

- Не користуйтеся пристроєм без прикріпленої підставки.
- Не підключайте і не відключайте пристрій під час грози.
- Виделку шнура живлення слід вставляти лише до правильно заземленої розетки з правильно підведеними дротами.
- Буль-яке обладнання, до якого буде приєднано цей виріб, слід підключати до правильно заземленої розетки
- з правильно пілвеленими дротами · Щоб відключити живлення монітора, слід витягти виделку з розетки. Доступ до розетки електромережі
- мусить бути легким! Доступніше.

### Поводження

• Якщо монітор важить понад 18 кг (39,68 фунтів), бажано щоб його пересували або підіймали двоє осіб

Gestione:

• Če zaslon tehta več kot 18 kg (39,68 lb), je priporočljivo, da ga premikata ali dvigujeta dve osebi.

# $\sqrt{\sum_{FARA}}$

- Undvik elektriska stötar:
- · Ta inte av några vtterhöljen.
- Använd inte utrustningen om inte stativet sitter på
- Koppla inte in eller bort utrustningen under åskväder.
- Nätsladdens kontakt ska anslutas till ett korrekt installerat och jordat eluttag.
- All utrustning som den här produkten ska anslutas till måste också vara ansluten till korrekt installerade och jordade eluttag.
- · Om bildskärmen behöver isoleras från strömkällan gör du det genom att dra ut kontakten ur eluttaget. Eluttaget bör vara lätt åtkomligt Handhavande:
- Om bildskärmen väger mer än 18 kg rekommenderar vi att ni är minst två om att flytta eller lyfta den

Monitörü elektrik kaynağından ayırmak için fişini prizden çıkarmanız gerekir. Elektrik prizi kolay erişilebilir bir yerde olmalıdır.

· Güç kablosunu doğru biçimde kablolanmış ve topraklanmış bir prize takın.

- Ürünün Tasınması:
- · Monitörünüzün ağırlığı 18 kg'nin (39.68 lb) üzerindeyse, iki kişi tarafından kaldırılması ya da taşınması önerilir.

- 為避免觸電傷害
- 請勿拆卸機殼
- 請勿在接上立腳前操作本產品。
- 電暴期間請勿連接本產品或切斷連線
- 
- 电容别问的 2进接的通常接续及提地的電源插座。<br>電源線務必連接到適當接線及接地的電源插座。<br>連接到本產品的所有設備也必須連接到適當接線及接地的電源插座。<br>若要完全斷開顯示器的電源供應,您必須從電源插座上拔除插頭。 務必使用容易插入的電源插座。
- 處理方式: ● 如果顯示器重量超過 18 公斤(39.68 磅),
- 建議移動或抬起時由兩個人一起操作

#### Håndtering

· Hvis din skærm vejer mere end 18 kg, bør der være to personer til at flytte eller løfte den.

· Isolér skærmen fra nettet ved at tage netledningen ud af stikkontakten.

 $\mathcal{L}\sum$  vaara

Noudata seuraavia ohjeita sähköiskun välttämiseksi:

· Benyt ikke produktet, medmindre standen er tilsluttet.

• Sæt netledningen i en korrekt jordforbundet stikkontakt.

· Slut også eventuelt udstyr, som dette produkt forbindes med, til

· Tilslut eller afmontér ikke produktet i tordenvejr.

- · Älä irrota kansia
- · Älä käytä tätä tuotetta, jos sitä ei ole kiinnitetty jalustaan.
- · Älä kytke tai irrota tätä tuotetta ukonilman aikana.
- · Verkkojohto on kytkettävä oikein asennettuun ja maadoitettuun pistorasiaan.
- · Myös laitteet, joihin tämä tuote liitetään, on kytkettävä oikein asennettuihin ja maadoitettuihin pistorasioihin
- · Virransvöttö näyttimeen katkaistaan kokonaan irrottamalla verkkojohto pistorasiasta. Pistorasiaan on oltava esteetön pääsy. Käsittely:

• Jos näytin painaa yli 18 kg, näyttimen siirtoon tai nostoon tarvitaan kaksi henkilöä.

#### Behandeling:

• Als het beeldscherm meer dan 18 kg weegt, verdient het aanbeveling het met twee personen op te tillen of te verplaatsen.

### $\sqrt{\sum_{\text{ARE}}}$ Ta disse forholdsreglene slik at du unngår å få elektrisk støt:

- · Ikke fiern dekslene
- · Ikke bruk produktet hvis det ikke er koblet til sokkelen
- · Ikke koble produktet til eller fra i tordenvær.
- Strømledningen må være koblet til en forskriftsmessig jordet stikkontakt.
- Alt annet utstyr som dette produktet kobles til, må også være koblet til stikkontakter som er forskriftsmessig jordet.
- manusumman varman varmannanden, politiker<br>Salt du skal fjerne all strømtilførsel til skjermen, må du trekke<br>støpselet ut av stikkontakten. Stikkontakten bør være lett tilgjengelig.

#### Håndtering:

· Hvis skjermen veier mer enn 18 kg, trengs det to personer til å flytte eller løfte den

\*:Depending on many factors such as the processing capability of peripheral devices, file attributes, and other factors related to system configuration and operating environments, the actual transfer rate using the various

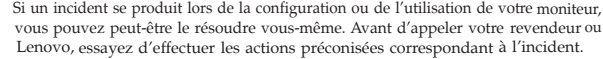

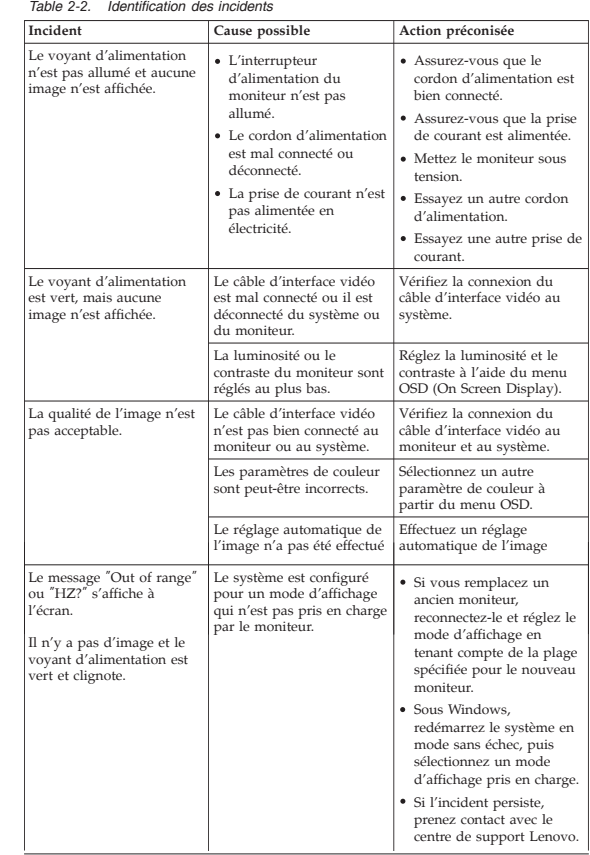

Pour plus d'informations sur la résolution des incidents, consultez le Guide d'utilisation.

Wenn beim Einrichten oder Verwenden des Bildschirms Fehler auftreten, können Sie diese möglicherweise selbst beheben. Bevor Sie sich an Ihren Händler oder an Lenovo wenden, führen Sie die vorgeschlagenen Aktionen für den entsprechenden Fehler durch.

Weitere Fehlerbehebungsinformationen finden Sie im Benutzerhandbuch.

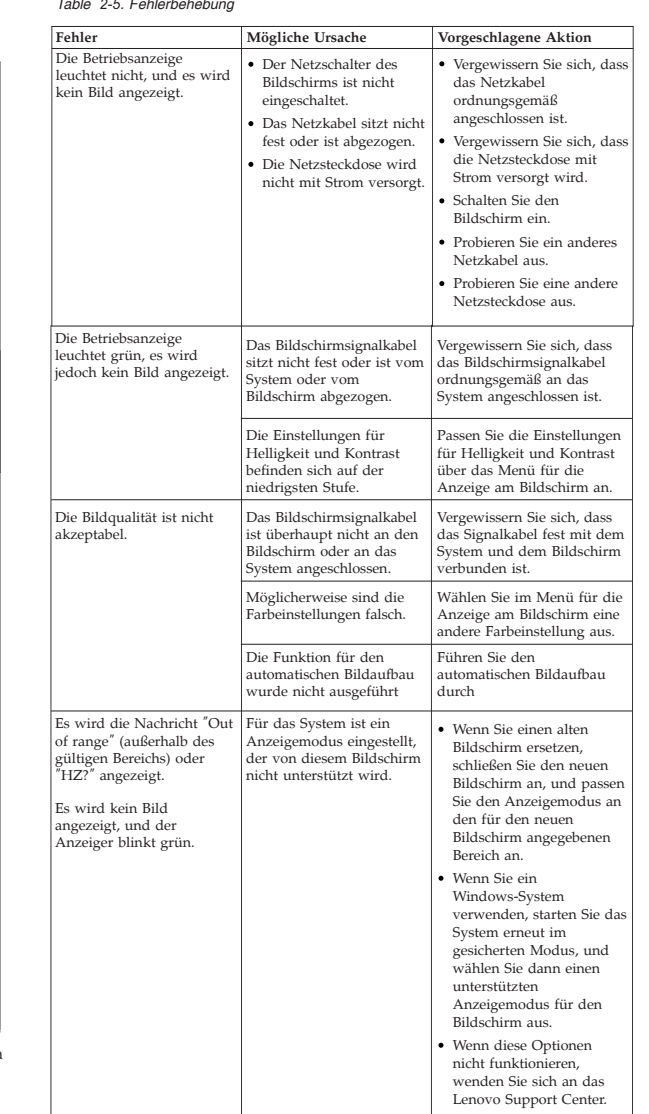

Per ulteriori informazioni sulla risoluzione dei problemi, consultare la Guida per l'utente.

如果您在安装或使用顯示器時遇到問題,可以試著自行解決。在致電您的經銷商<br>或 Lenovo 之前,請先嘗試可解決您問題的適用建議動作。

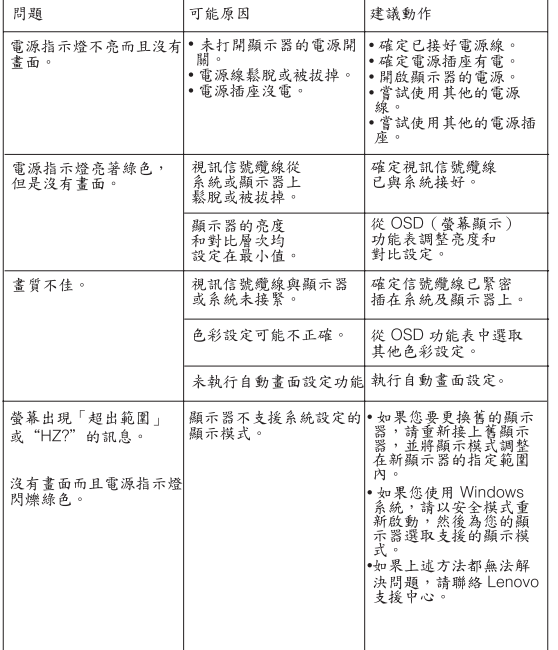

#### 如需其他疑難排解資訊,請參閱「使用手冊」。

モニターのセットアップ中または使用中に問題が生じた場合、お客様ご自身で問題を<br>解決できる場合があります。販売店や Lenovo に連絡する前に、問題に該当する推奨<br>処置を実行してみてください。

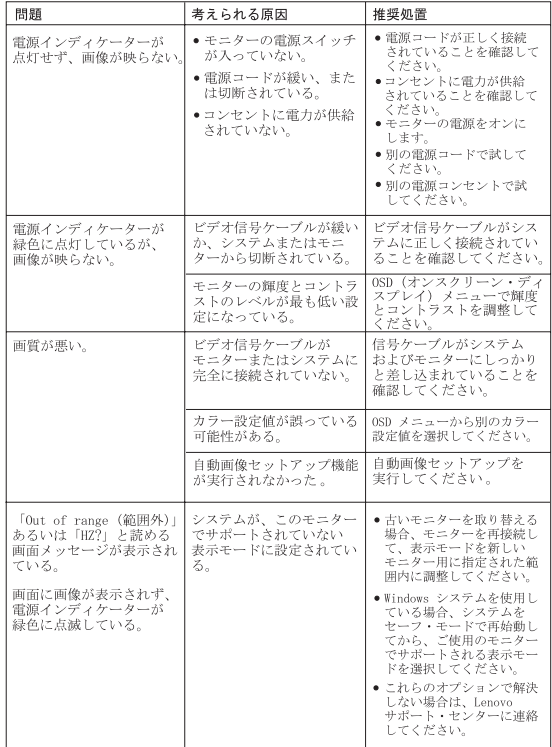

追加のトラブルシューティング情報については、「ユーザーズ・ガイド」を参照して<br>ください。

Se si verificano problemi durante l'installazione o l'utilizzo del video, è possibile risolverli senza rivolgersi all'assistenza tecnica. Prima di contattare il fornitore o la Lenovo, intraprendere le azioni suggerite, che sono appropriate al problema verificatosi

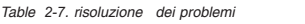

Leia a Garantia Limitada Lenovo (LLW) que está disponível em 30 idiomas. Você pode visitar http://www.lenovo.com/warranty para lê-la. Se você não conseguir visualizar a LLW, entre em contato com seu

## يبان Lenoyo للضمانات المحدودة – اخطار العميل

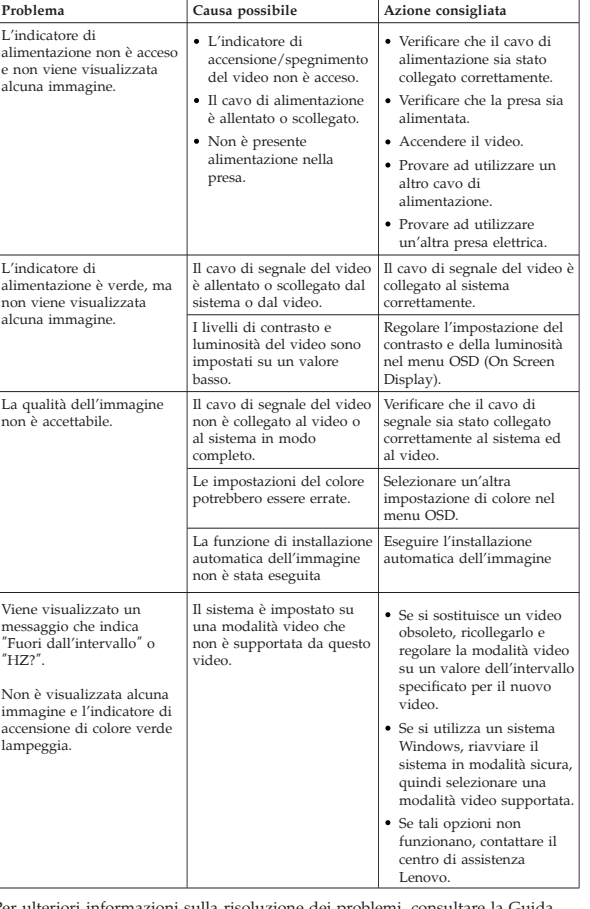

revendedor ou com um escritório da Lenovo para obter uma versão impressa da LLW.

alteração sem aviso prévio. Omezená záruka Lenovo - upozornění pro zákazníky

Makineniz için geçerli olan garanti bilgileri: 8

# Garanti hizmeti için www.lenovo.com/support/phone adresindeki telefon listesine bakın. Telefon<br>numaralan bildirilmeden değiştirilebilir.

Lenovo 有限保證 - 客戶注意事項 請參閱聯想以 30 種語言提供的 Lenovo Limited Warranty (LLW) 。請連上<br>http://www.lenovo.com/warranty 鋼站參閱本保固書。無法以此一方式參閱時,請向當地的<br>聯想業務單位或經銷商索取書面版本的保固書。 您機器的保固資訊如下:<br>1.保固期限,? 年 L. 保固期限:3 年<br>2. 保固服務類型:客户可自行更換組件 ("CRU") 及客户親自或郵寄送修服務<br>3. Lenovo 有限保證版本:**L505-0010-02 08/2011** 您可以從 www.lenovo.com/support/phone 網站取得保固維修電話清單。電話號碼若有變更恕不另行通知

荷蘭商聯想股份有限公司台灣分公司

台北市中山區北安路780號7樓

保証の内容と制限 - お客様へのお知らせ 30カ国語に対応しているLenovo限定保証(LLW)をお読みください。<br>http://www.lenovo.com/warrantyにアクセスしていただければお読みになれます。この方法<br>してください。<br>してください。

ご使用のマシンの保証情報は次のとおりです:

-<br>1. 保証期間: 3 年<br>2. 保証サービスの種類: お客様での取替え可能部品(CRU: Customer Replaceable Unit)および<br>- 持ち込みまたは郵送サービス<br>3. 「Lenovo 保証の内容と制限」のバージョン:L505-0010-02 08/2011

保証サービスについては、www.lenovo.com/support/phone のリストにある電話番号にお問い合わせ<br>ください。電話番号は、予告なしに変更される場合があります。

Obvestilo strankam o omejeni garanciji Lenovo

Preberite omejeno garancijo Lenovo Limited Warranty (LLW), ki je na voljo v 30 jezikih.<br>Preberete si jo lahko na povezavi http://www.lenovo.com/warranty. Če na ta način ne morete<br>dostopati do LLW, se obrnite na lokalnega p

Garancijski pogoji, ki veljajo za vaš računalnik

1. Garanciisko obdobie: 3 leta 1. Garancijsko obdobie: 3 leta<br>2. Tip garancijskega servisa: servis za enote, ki jih zamenja stranka ("CRU") in servis z dostavo<br>3. Različica omejene garancije Lenovo: L505-0010-02 08/2011<br>2. Različica omejene garancije Le ovo.com/ouppo<br>hega obvesti**l**a

.مطبوعة نسخة على للحصول الموزع أو Lenovo معلومات الضمان التي سيتم تطبيقها على الآلة الخاصة بك:

بحدود التصف السي سنوي الله عن ادته المتحصة بنت.<br>1. فقرة الضمان عن الله عنه المتحد التي يعكن استبدالها بو اسطة العميل<br>1. نوع خدمة الضمان : الوحدة التي يعكن استبدالها بو اسطة العميل<br>1. توقع خدمة الضمان : الله عنها الل بواسطة البريد.<br>٣. نسخة بيان Lenovo للضمانات المحدودة:08/2011-02 08-0010-505

بالنسبة لمُضمة الضمان، ارجع الى كثف التليفونات بالعوقع www.lenovo.com/support/phone. أرقام<br>التليفونات عرضة للتغيير بدون أي اخطار .

#### Lenovo Ограничена гаранция - Забележка за клиента

Прочетете Ограничената гаранция на Lenovo, която е достъпна на 30 езика. Можете да<br>посетите http://www.lenovo.com/warranty, за да я прочетете. Ако нямате достъп до ограничената<br>гаранция по този начин, свържете се с местни за хартиена версия. Гаранционна информация, приложима за вашата Машина

1. Гаранционен период: 3 години<br>2. Тип на гаранционно обслужване: Подменяеми от клиента части ('CRU') и<br>— Обслужване с доставка от клиента или по пощата<br>3. Lenovo ограничена гаранция Версия: L505-0010-02 08/2011

За гаранционно обслужване направете справка в списъка с телефони на<br>www.lenovo.com/support/phone. Телефонните номера подлежат на промяна без предизвестие. Lenovo ograničeno jamstvo - Napomena za korisnika

Pročitajte dokument Ograničeno jamstvo tvrtke Lenovo (LLW) koji je dostupan na 30 jezika.<br>Možete ga pročitati na adresi http://www.lenovo.com/. Ako na taj način ne možete pristupiti<br>dokumentu LLW, obratite lokalnom uredu t Informacije o jamstvu koje se odnose na vaš Stroj:

1. Period jamstva: 3 godine<br>2. Tip jamstvenog servisa: Korisnički zamjenjive jedinice ('CRU') i servis s korisničkom<br>1. li poštanskom dostavom<br>3. Verzija Lenovo ograničenog jamstva:L505-0010-02 08/2011<br>3. Verzija Lenovo

Radi jamstvenog servisa pogledajte popis telefona na www.lenovo.com<br>brojevi se mogu promijeniti bez prethodne obavijesti.

Se tiver problemas ao configurar ou utilizar o monitor, você mesmo poderá solucioná-los. Antes de entrar em contato com o revendedor ou com a Lenovo, tente efetuar as ações sugeridas adequadas ao seu problema.

#### *Table 2-6. Resolução de Problemas*

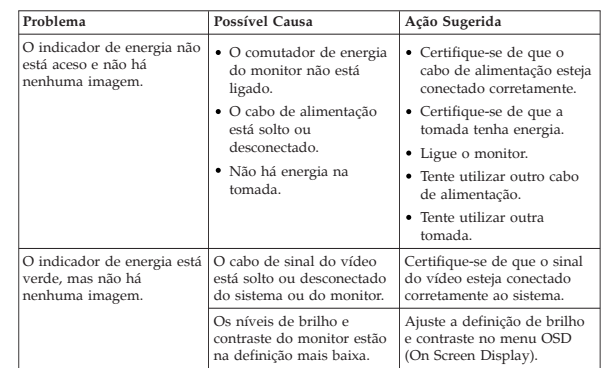

*Table 2-6. Resolução de Problemas*

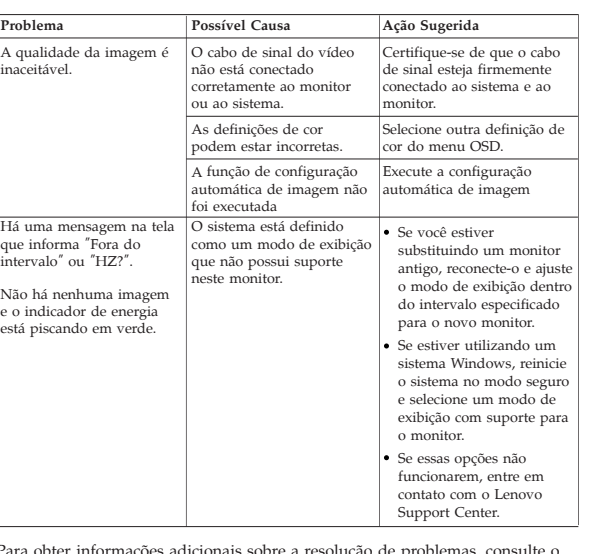

Para obter informações adicionais sobre a resolução de problemas, consulte o Guia do Usuário.

> Este Suplemento se considera parte integrante de la Garantía Limitada de Lenovo y será efectivo única y exclusivamente para los productos distribuido zados dentro del Territorio de los Estados Unidos Mexicanos

#### Garantie Lenovo - Notification client

Veuillez lire la Garantie limitée Lenovo (LLW - Lenovo Limited Warranty) disponible en 30 langues. Vous pouvez visiter http://www.lenovo.com/warranty pour la consulter. Si vous ne parvenez pas à accéder à la LLW de cette façon, contactez votre représentant local ou revendeur Lenovo pour obtenir une copie papier de la garantie.

Informations relatives à la garantie applicable à votre machine : 1. Période de garantie : 3 ans

2. Services prévus par la garantie : Unité remplaçable par l'utilisateur (″CRU″) et Service de livraison ou d'expédition par le client 3. Version de la garantie : L505-0010-02 08/2011

Pour obtenir les services prévus par la garantie, consultez la liste de numéros de téléphone à l'adresse www.lenovo.com/support/phone. Les numéros de téléphone sont susceptibles d'être modifiés sans préavis.

#### Lenovo Limited Warranty - Avviso per il cliente

Leggere la Garanzia Limitata di Lenovo (LLW), disponibile in 30 lingue. Visitare il sito http://www.lenovo.com/warranty per consultare la garanzia. Se non è possibile accedere alla Garanzia Limitata di Lenovo, contattare l'ufficio o il rivenditore locale di Lenovo per avere una versione stampata.

Informazioni sulla garanzia applicabili alla macchina: 1. Periodo di garanzia: 3 anni

- 2. Tipo di servizio di garanzia: Customer Replaceable Unit (″CRU″) e Customer Carry-In o servizio Mail-In
- 3. Versione di dichiarazione di garanzia limitata Lenovo: L505-0010-02 08/2011

Per il servizio di garanzia, consultare l'elenco telefonico all'indirizzo www.lenovo.com/support/phone. I numeri telefonici sono soggetti a modifiche senza preavviso.

Lenovo Erklärung über begrenzte Gewährleistung - Hinweis für Kunden

Bitte lesen Sie die eingeschränkte Garantie von Lenovo, die in 30 Sprachen verfügbar ist. Sie finden sie unter http://www.lenovo.com/warranty. Wenn Sie die Erklärung nicht anzeigen können, wenden Sie sich an Ihre Lenovo Niederlassung oder Ihren Lenovo Reseller vor Ort, um eine gedruckte Version der Erklärung zu erhalten.

Für Ihre Maschine gelten folgende Gewährleistungsinformationen:

1. Gewährleistungszeitraum: 3 Jahre 2. Art des Gewährleistungsservice: ″CRU″-Service (Customer Replaceable Unit, durch den Kunden austauschbare Funktionseinheit) und Anlieferung

durch den Kunden oder per Versand 3. Lenovo Erklärung über begrenzte Gewährleistung: L505-0010-02 08/2011

Um Gewährleistungsservice in Anspruch zu nehmen, rufen Sie die entsprechende Telefonnummer aus der Liste unter der folgenden Adresse an: www.lenovo.com/support/phone. Telefonnummern können jederzeit ohne Vorankündigung geändert werden.

#### Garantía Limitada de Lenovo - Aviso para el cliente

Información acerca de la garantía aplicable a su Máquina: 1. Periodo de garantía: 3 años

2. Tipo de servicio de garantía: Unidad reemplazable por el cliente (″CRU″) y servicio de transporte por parte del usuario o correo 3. Versión de la Garantía Limitada de Lenovo: L505-0010-02 08/2011

Si desea información sobre el servicio de garantía, consulte la lista de teléfonos en www.lenovo.com/support/phone. Los números de teléfono están sujetos a cambio sin previo aviso.

Por favor, lea la Garantía Limitada de Lenovo (GLL), disponible en 30 idiomas. Puede acceder a http://www.lenovo.com/warranty para leerla. Si no puede acceder a la GLL de esta forma, contacte con su oficina local o distribuidor de Lenovo para obtener una copia impresa.

### Garantia Limitada da Lenovo - Aviso ao Cliente

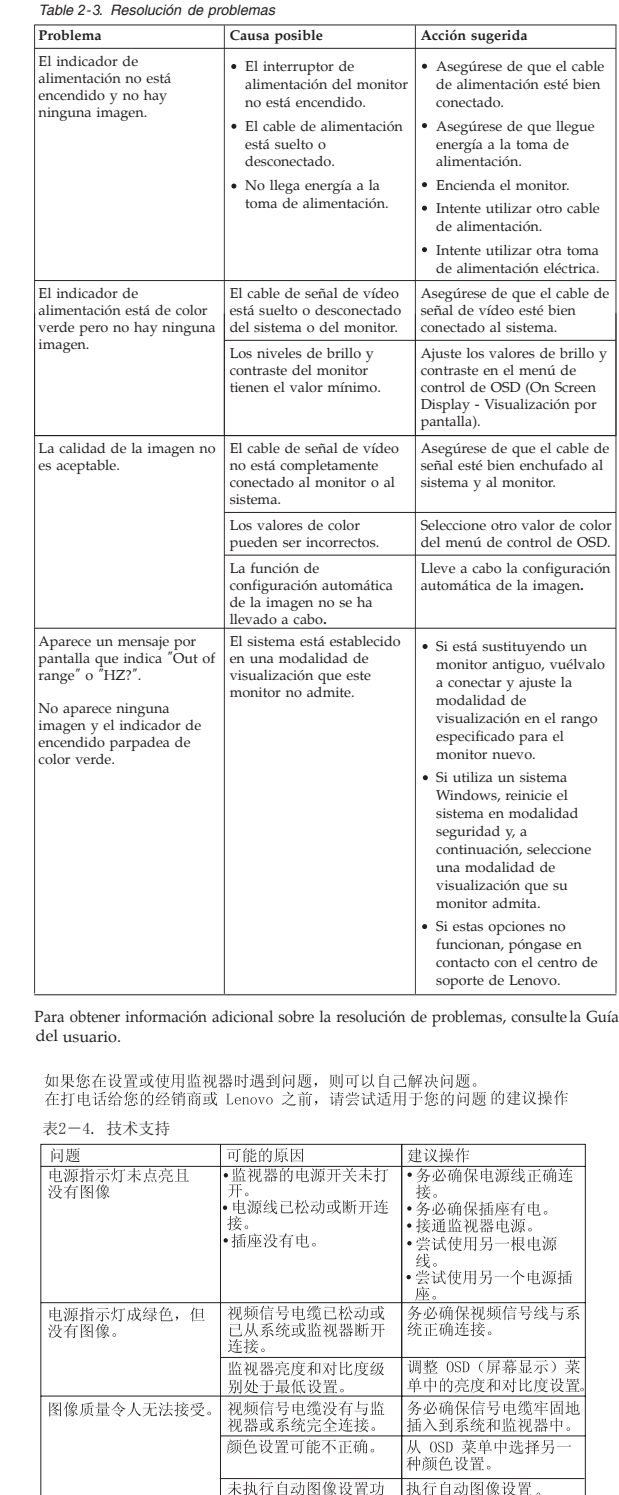

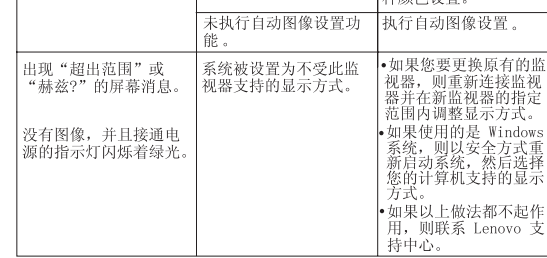

有关其他故障诊断的信息, 请参阅《用户指南》

- Informações de Garantia aplicáveis à sua máquina: 1. Período de Garantia: 3 anos 2. Tipo de Serviço de Garantia: Serviço CRU (Unidade Substituível pelo Cliente) e Serviço de Entrega e Correio 3. Versão da Garantia Limitada da Lenovo: L505-0010-02 08/2011
- Para obter o serviço de garantia, consulte a lista telefônica em www.lenovo.com/support/phone. Os números de telefone estão sujeitos a

Přečtěte si prosím omezenou záruku Lenovo (Lenovo Limited Warranty -LLW), jejíž text je dostupný ve 30 jazycích. Můžete si ho přečíst na webové stránce http://www.lenovo.com/warranty. Pokud si záruku nemůžete přečíst z webové stránky, kontaktujte místní pobočku společnosti Lenovo nebo prodejce a požádejte o tištěnou verzi.

Informace o záruce platné pro tento stroj: novinanova<br>1. Záruční doba: 3 roky.<br>2. Typ záručního servisu: "CRU" (Customer Replaceable Unit, díly vyměnitelné zákazníkem) a servis<br>3. Omezená záruka Lenovo verze: L505-0010-02 08/2011<br>Mormace o záručním servisu získáte

.<br>Vyhlásenie pre zákazníkov o obmedzenej záruke Lenovo Prosím, prečítajte si Obmedzenú záruku spoločnosti Lenovo (LLW), ktorá je k dispozícii<br>v 30 jazykoch. Prečítať si ju môžete na stránke http://www.lenovo.com/warranty. Ak<br>nedokážete k LLW získať prístup týmto spôsobom, o t

Záručné informácie platné pre váš počítač .<br>1. Záručná lehota: 3 roky<br>2. Typ záručného servisu: Servis CRU (zákazníkom vymeniteľné dielce) a služba doručenia alebo - poslania zákazníkom<br>
3. Verzia vyhlásenia Lenovo o obmedzenej záruke: L505-0010-02 08/2011 Záručný servis je k dispozícii na telefónnych číslach uvedených v zozname na webovej stránke<br>www.lenovo.com/support/phone. Telefónne čísla môžu byť zmenené bez predchádzajúceho

Lenovo Uluslararası Garanti-Müşteri Bildirimi Lütfen, 30 dilde hazırlanmış Lenovo Sınırlı Garantisini (LLW) okuyun. Okumak için<br>http://www.lenovo.com/warranty adresini ziyaret edebilirsiniz. LLW'ye bu yolla<br>erişemiyorsanız, basılı nüshasını almak için yerel Lenovo ofi ويمكنك ،لغة 30 إلى المترجم (LLW (المحدود Lenovo ضمان قراءة يرجى زيارة الموقع الإلكتروني http://www.lenovo.com/warranty لقراءته، بمكتب الاتصال يرجى ،الطريقة بهذه الضمان إلى الوصول من تتمكن لم وإذ

Bemærkning til kunden vedrørende Lenovo Begrænset garanti

Garantioplysninger for maskinen:

- 1. Garantiperiode: 3 år 2. Servicetype i garantiperioden: CRU-service (Customer Replaceable Unit) og carry-in-service eller indsendelsesservice
- 3. Version af Lenovo Begrænset garanti: L505-0010-02 08/2011 Se telefonlisten på adressen www.lenovo.com/support/phone vedrørende garantiservice. Telefonnumre kan ændres uden forudgående varsel.
- Lenovon rajoitettu takuu ilmoitus asiakkaalle

Konetta koskevat takuutiedot: 1. Takuuaika: 3 vuotta

- 2. Takuupalvelun laji: Asiakkaan vaihdettavissa olevia osia (CRU) koskeva palvelu ja asiakkaan toteuttama kuljetus tai postikuljetus
- 3. Rajoitetun takuun ehtojen versio: L505-0010-02 08/2011 Saat takuupalveluja soittamalla sopivaan Web-sivustossa www.lenovo.com/

support/phone olevan luettelon puhelinnumeroon. Puhelinnumerot voivat muuttua ilman ennakkoilmoitusta.

Περιορισμένη Εγγύηση της Lenovo - Ειδοποίηση προς τους Πελάτες Διαβάστε την Περιορισμένη Εγγύηση της Lenovo (LLW) που είναι διαθέσιμη σε 30 γλώσσες.<br>Μπορείτε να επισκεφτείτε τη διεύθυνση http://www.lenovo.com/warranty για να τη<br>διαβάσετε. Αν δεν μπορείτε να αποκτήσετε πρόσβαση στην ε

Πληροφορίες σχετικά με την Εγγύηση που ισχύει για τη Μηχανή σας: 1. Περίοδος Εγγύησης: 3 έτη<br>2. Είδος Υπηρεσιών Εγγύησης: Υπηρεσία Μονάδων Αντικαθιστώμενων από τον Πελάτη ('CRU') και<br>3. Εκδοχή της Περιορισμένης Εγγύησης της Lenovo: L505-0010-02 08/2011<br>3. Εκδοχή της Περιορισμένης Εγγ

.<br>Για τη λήψη υπηρεσιών εγγύησης, συμβουλευτείτε τη λίστα τηλεφώνων στη διεύθυνση<br>www.lenovo.com/support/phone. Οι αριθμοί τηλεφώνου υπόκεινται σε αλλαγή χωρίς ειδοποίησι

#### Lenovo korlátozott jótállási nyilatkozat - Vásárlói közlemény

Læs Lenovo Begrænset Garanti (LLW), som er tilgængelig på 30 sprog. Du kan besøge http://www.lenovo.com/warranty for at læse den. Hvis du ikke kan få adgang til LLW på denne måde, kan du kontakte din lokale Lenovo-forhandler for at få en papirversion.

Lue Lenovon rajoitettu takuu (LLW), joka on saatavana 30 kielellä. Voit siirtyä osoitteeseen http://www.lenovo.com/warranty lukeaksesi sen. Jos et voi käyttää LLW:tä tällä tavalla, ota yhteys paikalliseen Lenovotoimistoon tai jälleenmyyjään saadaksesi tulostetun version.

Kérjük, olvassa el a Lenovo korlátozott garancia (LLW) tartalmát, ami 30 nyelven érhető el. A http://www.lenovo.com/warranty oldalon elolvashatja. Ha ily módon nem tudja elérni az LLW-t , vegye fel a kapcsolatot a helyi Lenovo irodával vagy forgalmazóval nyomtatott példány beszerzését illetően.

A gépre vonatkozó jótállási feltételek:<br>1. Jótállási időtartam: 3 év<br>2. Garanciális szerviz típusa: Felhasználó által cserélhető egység<br>"(CRU) és beszállításos vagy postázásos szerviz<br>3. Lenovo korlátozott jótállási nyilat

A garanciális szervizek telefonszámainak listáját a www.lenovo.com/support/phone\nalatt találja<br>meg. A telefonszámok bejelentés nélkül megváltozhatnak

Lenovo 보증 제한 - 고객 주의사항

30가지 언어로 제공되는 Lenovo 제한 보증(LLW)을 읽으십시오.<br>http://www.lenovo.com/warranty에서 이 보증을 읽을 수 있습니다. 웹사이트를 통해 LLW에<br>액세스할 수 없는 경우 가까운 Lenovo 영업소나 대리점에 연락하여 인쇄본을 구하십시오. 사용자 시스템에 적용되는 보증 정보:

1.보증 기간: 3년<br>2.보증 서비스 종류: 고객 교체 가능 유닛**(CRU)** 및 고객 직접 운송 또는 우편 서비스<br>3.Lenovo 보증 제한 버전:L505-0010-02 08/2011

보증 서비스 문의는 웹 사이트 **www.lenovo.com/support/phone**에서 전화번호 목록을 참고하십시오.<br>전화번호는 사전 통고없이 변경될 수 있습니다.

Lenovo Beperkte Garantie - Kennisgeving aan klant

Garantie-informatie die van toepassing is op uw machine: 1. Garantieperiode: 3 jaar 2. Type Garantieservice: Customer Replaceable Unit (″CRU″) en Customer

Carry-In of Mail-In Service 3. Versie van Lenovo Beperkte Garantie: L505-0010-02 08/2011

Voor garantieservice raadpleegt u de telefoonlijst op www.lenovo.com/ support/phone. Telefoonnummers kunnen zonder aankondiging worden gewijzigd.

Lenovos garantibetingelser - Merknad til kunden

Garantibetingelser som gjelder for din maskin: 1. Garantiperiode: 3 år

2. Type garantiservice: Customer Replaceable Unit (″CRU″) og service med innlevering eller innsending 3. Versjon av Lenovos garantibetingelser: L505-0010-02 08/2011 For garantiservice, se telefonlisten på www.lenovo.com/support/phone.

1. Okres gwarancyjny: 3 lata<br>2. Typ serwisu gwarancyjnego: serwis polegający na dostarczeniu Części Wymienianych przez<br>3. Wienta (Customer Replaceable Unit - CRU) lub serwis z wysyłką lub transportem przez Klienta.<br>3. Wers

Telefonnumrene kan bli endret uten forvarsel.

Ograniczona gwarancja Lenovo - informacja dla klienta

Lees de Beperkte Garantie van Lenovo (LLW) die in 30 talen beschikbaar is. U kunt deze lezen op http://www.lenovo.com/warranty. Als u de LLW niet op deze manier kunt openen, neem dan contact op met uw plaatselijke

Lenovo-vestiging of leverancier voor een gedrukt exemplaar.

Vennligst les Lenovos Begrensede Garanti (LBG) som er tilgjengelig på 30 språk. Du kan gå til http://www.lenovo.com/warranty for å lese den. Hvis du ikke får tilgang til LBG på denne måten, ta kontakt med ditt lokale Lenovo-kontor eller leverandør for å skaffe en skriftlig utgave.

Garantia Limitada da Lenovo - Informações ao Cliente

Informacje gwarancyjne mające zastosowanie do Maszyny Klienta:

Informações sobre garantia aplicáveis à Máquina:

1. Período de Garantia: 3 anos

2. Tipo de Serviço de Garantia: Unidade Substituível pelo Cliente (″CRU″) e Serviço de Transporte Físico ou Envio pelo Correio da Responsabilidade do

Cliente 3. Versão da Garantia Limitada da Lenovo: L505-0010-02 08/2011 Para obter serviço de garantia consulte a lista de números de telefone em www.lenovo.com/support/phone. Os números de telefone indicados estão

1. Perioada de garanție: 3 ani<br>2. Tipul de service în garanție: Customer Replaceable Unit ('CRU') și Customer Carry-In sau<br>- Mail-In Service<br>3. Versiunea de Garanție limitată Lenovo:L505-0010-02 08/2011

Pentru service în garanție, consultați lista cu numere de telefon la www.lenovo.com/support/phone.<br>Numerele de telefon pot fi schimbate fără notificare.

sujeitos a alteração sem aviso prévio.

Garantia limitată Lenovo - Anunt pentru dient

Leia a Garantia Limitada da Lenovo (GLL) que está disponível em 30 idiomas. Visite http://www.lenovo.com/warranty para ler a garantia. Caso não consiga aceder à GLL através dessa forma, contacte o agente ou revendedor local da Lenovo para obter uma versão impressa.

Lista telefonów do osób odpowiedzialnych za serwis gwarancyjny znajduje się w serwisie<br>www.lenovo.com/support/phone. Numery telefonów mogą ulec zmianie bez powiadomier

Przeczytaj Ograniczoną gwarancję Lenovo (LLW), dostępną w 30 językach. W celu przeczytania,<br>można odwiedzić stronę http://www.lenovo.com/warranty. Jeśli w ten sposób nie można uzyskać<br>dostępu do LLW, należy się skontaktowa

Lenovogaranti - Information till kunden

Garantiinformation som gäller den här Maskinen:

- 1. Garantitid: 3 år 2. Typ av garantiservice: Kunden byter ut delar (″CRU″- Customer
- Replaceable Unit) och Kunden lämnar in (Customer Carry-In) eller skickar
- in (Mail-In) Maskinen på service 3. Begränsad garanti, version: L505-0010-02 08/2011

Telefonnummer till ställen där du kan få garantiservice finns på www.lenovo.com/support/phone. Telefonnummer kan komma att ändras utan att du meddelas om detta.

### **Suplemento de Garantía para México**

En caso de conflicto, se aplicarán los términos de este Suplemento.

El comercializador responsable del producto es Lenovo México S de R L de CV y para efectos de esta garantía su domicilio es Paseo de Tamarindos No.400-A Piso 27 Arcos Torre Poniente Bosques de Las Lomas C.P. 05120 México, D.F. En el caso de que se precise una reparación cubierta por la garantía o precise de partes, componentes, consumibles o accesorios

diríjase a este domicilio.

Otra opción es llamar al Centro de soporte al cliente al 01-800-9253-6686, donde le dirigirán al Centro de servicio autorizado más cercano. Si no existiese ningún Centro de servicio autorizado en su ciudad, población o en un radio de 70 kilómetros de su ciudad o población, la garantía incluirá cualquier gasto de entrega razonable relacionado con el transporte del producto a su Centro de servicio autorizado más cercano. Por favor, llame al Centro de servicio autorizado más cercano para obtener las aprobaciones necesarias o la información relacionada

con el envío del producto y la dirección de envío.

Esta garantía ampara todas las piezas de hardware del producto e

incluye mano de obra.

El procedimiento para hacer efectiva la garantía consiste en la presentación del producto, acompañado de la póliza correspondiente, debidamente sellada por el establecimiento que lo vendió, o la factura, o recibo o comprobante, en el que consten los datos específicos del

producto objeto de la compraventa.

Läs i Lenovos begränsade garanti (LLW) som är tillgänglig på 30 språk. Du kan besöka http://www.lenovo.com/warranty för att läsa den. Om du inte kan komma åt LLW på detta sätt, kontakta ditt lokala Lenovo-kontor eller återförsäljare för att få en tryckt version.

Lenovo sólo pueden eximirse de hacer efectiva la garantía en los siguientes casos: a) Cuando el producto se hubiese utilizado en condiciones distintas a las normales. b) Cuando el producto no hubiese sido operado de acuerdo con el instructivo de uso que se le acompaña. c) Cuando el producto hubiese sido alterado o reparado por personas no autorizadas por el fabricante nacional, importador

o comercializador responsable respectivo.

Todos los programas de software precargados en el equipo sólo tendrán una garantía de treinta (30) días por defectos de instalación desde la fecha de compra. Lenovo no es responsable de la información incluida en dichos programas de software y /o cualquier programa de software adicional instalado por Usted o instalado después de la

compra del producto.

Los servicios no cubiertos por la garantía se cargarán al usuario final,

previa obtención de una autorización.

Esta garantía tiene una duración de un año a partir del momento

(2) 未滿2歲幼兒不看螢幕,2歲以上每天看螢幕不要超過1小時。

de la compra.

Para obtener una lista de los Centros de servicio autorizados, por favor, visite: http:/ /www. lenovo.com / mx/es/servicios

**Manufactured by:**

**Lenovo Centro Tecnológico S. de R.L. de C.V.**

**Apodaca Technology Park Boulevar Escobedo #316 Apodaca, Nuevo León, México**

**C.P. 66601 Marketing by:**

**Lenovo México S. de R.L. de C.V. Av. Santa Fe 505, Piso 15 Col. Cruz Manca Cuajimalpa, D.F., México**

**C.P. 05349 Tel. (55) 5000 8500**

 $C \in$ 

注意事項:

Printed in China  $(1P)$   $P/N$ :

#### **Troubleshooting information**

If you have a problem setting up or using your monitor, you might be able to solve it yourself. Before calling your dealer or Lenovo, try the suggested actions that are appropriate to your problem. *Table 2-1. Troubleshooting*

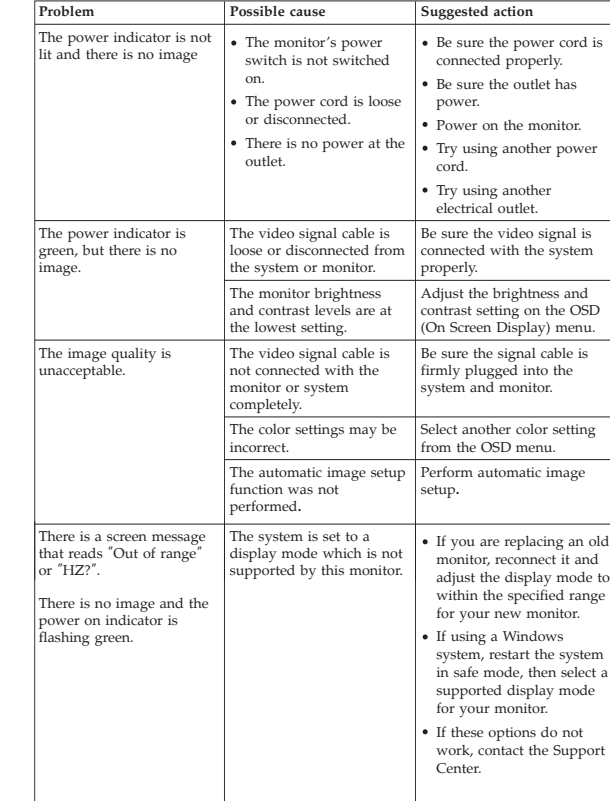

For additional troubleshooting information, please refer to the User's Guide.

Si tiene un problema a la hora de configurar o utilizar el monitor, es posible que pueda solucionarlo usted mismo. Antes de llamar a su concesionario o a Lenovo, intente llevar a cabo las acciones sugeridas que correspondan a su problema.

# **Lenovo Limited Warranty - Customer Notice**

Lenovo Limited Warranty - Customer Notice Please read the Lenovo Limited Warranty (LLW) Which is available in 30

languages. You can visit http://www.lenovo.com/warranty to read it. If you cannot access the LLW this way, contact your local Lenovo office or dealer to obtain a printed version.

Warranty Information applicable to your Machine:

- 
- 1. Warranty Period: 3 years 2. Type of Warranty Service: Customer Replaceable Unit (″CRU″) and Customer Carry-In or Mail-In Service
- 3. Lenovo Limited Warranty Version: L505-0010-02 08/2011

For warranty service consult the telephone list at www.lenovo.com/support/ phone. Phone numbers are subject to change without notice.

#### Lenovo 客户有限保证声明

请阅读有限保证声明(LLW),LLW 具有 30 种语言版本。您可以通<br>过访问 http://www.lenovo.com/warranty 进行查看。如果不能查看<br>LLW,请联系您本地的 Lenovo 营业处或经销商来获得印刷版本的 LLW。 活用于您机器的保修信息:

1. 保修期:3 年<br>2. 保修服务类型:客户可更换部件(CRU)和客户送修或<br> 邮寄服务<br>3. Lenovo 有限保证声明版本:L505-0010-02 08/2011

# 有关保修服务的信息,请查询电话列表,地址为:www.lenovo.com/support/phone。<br>电话号码如有更改,恕不另行通知。

**Обмежена Гарантія Lenovo – Примітка для клієнтів**

Будь ласка, прочитайте Обмежену Гарантію Lenovo (ОГ Lenovo), доступну 30 мовами. Її можна прочитати на http://www.lenovo.com/warranty. Якщо ОГ Lenovo недоступна у такий спосіб, зверніться до місцевого офісу або

дилера Lenovo, щоб отримати друковану версію.

Informații privind garanția aplicabile pentru Mașina dumneavoastră:

Гарантійна Інформація, що стосується вашого Пристрою:

1. Гарантійний строк: 3 роки

Заявления об ограниченной гарантии. Информация о гарантии для вашего компьютера

Citiți condițiile garanției limitate oferită de Lenovo, care sunt disponibile în 30 de limbi. Puteți<br>accesa http://www.lenovo.com/warranty pentru a citi aceste condiții. Dacă nu puteți accesa<br>condițiile garanției în acest

2. Тип гарантійного обслуговування: Самостійна Заміна Елементу (Customer Replaceable Unit – CRU) чи Транспортування пристрою клієнтом самостійно або поштою для обслуговування 3. Версія Обмеженої Гарантії Lenovo: L505-0010-02 08/2011

Щоб отримати гарантійне обслуговування, див. список телефонів на

Заявление об ограниченной гарантии Lenovo - Замечания для заказчиков

Ознакомьтесь с Заявлением об ограниченной гарантии Lenovo. заявление переведено на 30 языков; с ним можно ознакомиться на оклоном по ресурсионало со любком и сливность на высокомительной собъеми в просмотреть Заявление, то запросите в местном представительстве<br>просмотреть Заявление, то запросите в местном представительстве<br>Lenovo или у торго

1. Гарантийный срок: 3 года.<br>2. Тип гарантийного обслуживания: Обслуживание при отказе узлов,<br>подлежащих замене силами заказчика (CRU), и обслуживание при<br>доставке или пересылке по почте силами заказчика.

3. Версия Заявления об ограниченной гарантии Lenovo:<br>L505-0010-02 2011/08 За гарантийным обслуживанием обрашайтесь по телефонам сливным на Web-сайте www.lenovo.com/support/phone. Номера<br>телефонов могут измениться без предварительного уведомления.

www.lenovo.com/support/phone. Номери телефонів можуть змінюватися без попередження. P/N:746.06001.0001

SP40W81717

警語:使用過度恐傷害視力。

(1) 使用30分鐘請休息10分鐘。

Part Number: SP40W81717